# **画風を伴った絵画風画像の自動生成に関する研究**

**代表研究者** 山 口 泰 東京大学大学院教授

## **目 的**

写真のような現実感を伴わない画像、すなわち、画家やデザイナーの描く絵に似た画像の生成手法は 一般にノンフォトリアリスティックレンダリング(nonphotorealistic rendering)と呼ばれる[1]。これら の手法の対象としては、絵画風画像[2,345]、工業デザイン画などで見られる輪郭を強調した画像[6]、ペン 画風画像[7]などがある。

本研究では、2次元画像を入力とする絵画風画像の生成手法を対象とする。すなわち、図1に示すよ うに、2次元の素材となる画像を入力し、2次元の絵画風画像を出力するシステムを考える。一般に絵 画風画像の生成手法には、絵具の物理的性質に基づいたシミュレーションを行う手法、および、絵筆の 一描きに相当するブラシストロークと呼ばれるテクスチャ画像を塗り重ねる手法がある。本研究では、 後者のブラシストロークモデルを用いて画像を生成することを考える。

絵画風画像の生成にあたっては、ゴッホ風やセザンヌ風といった画風を反映できることが望ましい。 ブラシストロークモデルの場合、ブラシストロークの属性、すなわち全体的な色調や筆のタッチなどに よって、画風が形成されるものと考えられる。ブラシストロークの属性を適切に制御できれば、画風を 反映した絵画風画像が得られるはずである。しかし、細かな制御パラメータを微妙に調節する作業は、 非常に困難なものになると想像される。

そこで、研究の第一段階として素材画像の部分的な特徴から細かな属性を自動的に決定する手法の確 立した。すなわち、ユーザが多くのパラメータを与えることなしに、素材画像を絵画風画像を変換する システムを実現した。

## **方 法**

#### **1 絵画風画像の生成プロセス**

#### **1.1 概要**

ブラシストロークモデルでは、描くブラシストロークを準備し、キャンバス上に塗り重ねることで絵 画風画像を生成する。絵画風画像の生成プロセスは図2に示すように、以下の2ステップに分けられる。 **1.ブラシストロークの準備** ブラシストロークを塗り重ねる前段階の処理として、以下の3つの点につ いて決定しておく必要がある。

- **1-i)**分布決定キャンバス上に配置するブラシストロークの個数を決定し、キャンバス上でのブラシス トロークの密度を決定する。
- **1-ii)**属性決定それぞれのブラシストロークに関して、塗り重ねる際の色などの属性を決定する。この 属性については、1.2 節で詳しく述べる。
- **1-iii)**順序決定ブラシストロークをキャンバス上に塗り重ねる順序も、最終的に得られる絵画風画像に 大きく影響する。

**2.ブラシストロークの塗り重ね** 前のステップで用意されたブラシストロークを順にキャンバス画像上

に塗り重ねる。キャンバス画像は、素材画像と同じ大きさの画像で、白色に初期化しておく。本研究で は、既存の方法と同様にアルファブレンディングを用いて塗り重ねを行う。

## **1.2 ブラシストロークの属性**

ブラシストロークの表現方法には、中心線をスプラインで定義するもの[5]、円や長方形などの単純な 幾何形状を用いるもの<sup>[2, 3, 4]</sup>などがある。本研究では、図3に示すように、ブラシストロークの形状はほ ぼ長方形とし、次の4つの属性を用いて表現する[2, 4]。

- 色 塗り重ねる際のブラシストロークの色C ∈[0, 1]3 ⊂*R*<sup>3</sup> であり、RGB 表色系によって表現する。
- 位置 ブラシストロークが配置されるキャンバス画像上の位置であり、中心の座標(*xc*, *yc*)によって表現 する。
- 向き ブラシストロークの主軸の傾きであり、キャンバス画像の横方向との角度θ で表現する。
- 大きさ ブラシストロークの主軸方向の長さ*l*と、主軸に垂直な方向の幅*w*で表現する。

また、ブラシストロークをキャンバス画像上に塗り重ねる際には、手描き風の効果を高めるため、テ クスチャを用いる。テクスチャはグレースケール画像であり、その輝度値はブラシストロークを塗り重 ねる際の不透明度に相当する。本報告では、Meier の論文[4]と同じテクスチャを用い、全てのブラシス トロークで同じものを使用した。

## **1.3 従来手法の問題点**

**分布決定** 従来の手法では、多くの場合、ブラシストロークの大きさ、特に幅を変化させることは考え られておらず、このため、同じ大きさのブラシストロークが用いられていた。このため、単調で一様な 雰囲気を持つ絵画風画像となっていた。Hertzmann の手法[5]は、ブラシストロークの大きさの変化を部 分的に実現したが、ブラシストロークの幅は数種類に限定される。

また、同じ大きさのブラシストロークのみを用いていたため、キャンバス上でのブラシストロークの 分布決定の問題が軽視されてきた。しかしながら、ブラシストロークの大きさが変化する場合、ブラシ ストロークの密度を制御する必要が生じる。

**属性決定** 第一の問題点として、従来手法の多くは、いったん位置が決定されると、その位置でブラシ ストロークを塗り重ねていた。しかし、図4(a)の×に示すように不適切な位置に配置された場合、位置

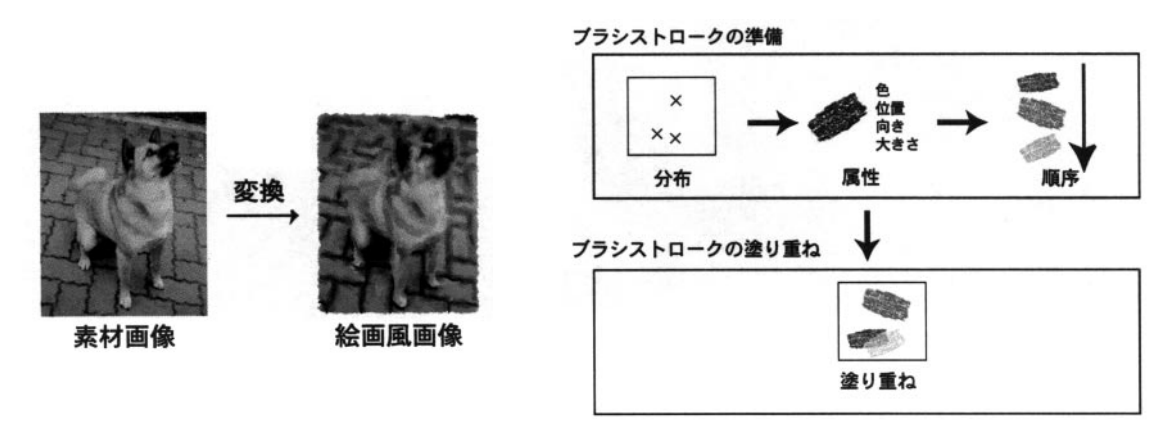

図1:本報告で扱うシステム。 いっぱん インスポーツ マン絵画風画像の生成過程。

を調節する必要がある。Hertzmann の手法は、キャンバス画像と素材画像の差が大きいところに、ブ ラシストロークを移動する。しかしながら、この手法は基本的にピクセル単位で色を比較しているため、 必ずしも、ある面積を持つブラシストロークに適した位置になるとは限らない。

第二の問題点として、向きの決定手法が挙げられる。従来手法では、素材画像の輝度値の勾配に垂直 な向きを、そのままブラシストロークの向きとしている。しかし、そもそも輝度情報は、素材画像の色 情報の一部にすぎない。さらに、素材画像の特徴が輝度のみで表現できたとしても、勾配による手法で は不適切な場合が存在する。例えば、図4(a)において、灰色の部分に対応するブラシストロークを配置 する場合を考える。この領域では、左側が灰色で右側が白色となっており、輝度の勾配は図の左右方向 になる。したがって、勾配方向に垂直に、ブラシストロークを配置したとすると点線で示したようにな ってしまう。また、図4(b)の場合には、×点において点対称であるため勾配方向は定まらない。しかし、 これらの場合では、実際には矩形で示すように配置するのが適当であると思われる。

**順序決定** ブラシストロークを描く順序は、最終的に生成される画像に大きく影響する。すなわち、時 間的に先に描かれたブラシストロークは、後に描かれるブラシストロークによって上塗りされる可能性 がある。従来は、ブラシストロークを描く順序をランダムに決定することが多かった[3]。しかしながら、 この手法では、先に詳細部分が描かれてしまい、他のブラシストロークに塗りつぶされる危険があった。

#### **2 素材画像の部分領域の近似**

前節で述べた「分布決定」「属性決定」「順序決定」における問題点を解決するためには、素材画像の 部分領域を1つのブラシストロークでいかに近似するかが基本となる。つまり、ある素材画像の部分領 域C*w*とブラシストロークの色Cが与えられたときに、ブラシストロークがC*w*をうまく近似できるように、 ブラシストロークのその他の属性、すなわち、位置(*xc*, *yc*)、向きθ、および、大きさ(*w*, *l*)を決定する手 法が重要となる。

このプロセスは、画家が絵を描く際のプロセスに似ている。画家は、まずパレット上で色を作成して から、その色で塗るのにふさわしい、位置、向き、大きさで、絵筆をキャンバス上に配置することを繰 り返して、絵を描いている。

「分布決定」や「順序決定」なども含めたアルゴリズムの全容については、4節で説明することとし、 本節では、部分領域の近似手法の基礎について議論する。まず、2.1 節で色差画像の生成手法について 述べ、次に、2.2 節で、画像モーメントを用いた素材画像の部分領域の近似手法について述べる。

#### **2.1 色差画像**

ブラシストロークの色C、および、素材画像の部分領域の各ピクセルの色C*w*(*x*, *y*)の色差をもとに色差 画像を生成する。色差画像*I*(*x*, *y*)は、ブラシストロークの色C に対する色の違いを表すグレースケール画 像である。すなわち、ピクセルの色C*w*(*x*, *y*)がC と同じ場合に*I*(*x*, *y*)=1 となり、色差が大きくなると、*I*(*x*, *y*)は0 に近づくものとする。

色差画像の輝度値*I*(*x*, *y*)を、以下の式に示すように2 つの関数*f*と*d*を用いて定義する。

 $I(x,y) = f(d(C, C_w(x, y)))$ 

ここで、*d*(C<sub>1</sub>, C<sub>2</sub>)>0 は、色C<sub>1</sub>と色C<sub>2</sub>

の間のCIE-*L*\**u*\**v*\* 空間でのユークリッド距離である。

また、*f*(*d*)は、色空間での距離から色差画像の輝度値を計算する関数である。この関数としては、

$$
f(d) = \begin{cases} (1 - (d/d_0)^2)^2 & \text{if } d \in [0, d_0] \\ 0 & \text{if } d \in [d_0, \infty) \end{cases}
$$

を用いている。ここで、*d*0は同系色の範囲を定める定数である。本報告では、*d*<sup>0</sup> = 150 を用いた。 図5に色差画像の例を示す。図5(b)はブラシストロークの色Cを白色として、図5(a)から生成された 色差画像である。図5(a)のうち白色に近い色を持つピクセルのみが取り出されていることが分かる。

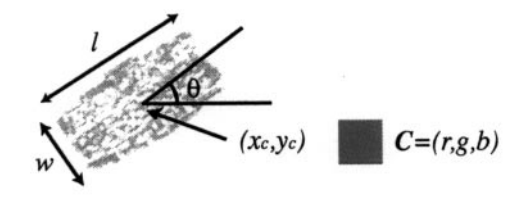

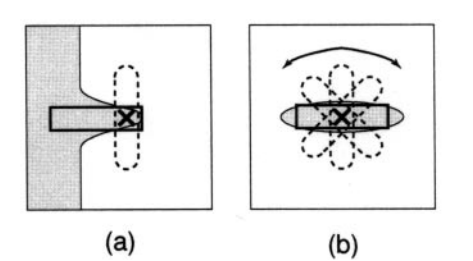

図3:ブラシストロークの属性。 のは 図4:位置・向き属性の決定における従来手法の問題点。

**2.2 画像モーメント**

前節で述べたように、色差画像はピクセル(*x*, *y*)における輝度値が*I*(*x*, *y*)∈[0, 1]となるグレースケール画 像となっている。この画像について、*x*に関して*l*次、*y*に関して*m*次の画像モーメント*Mlm* は以下のよう に定義される。

$$
M_{lm} = \sum_{x} \sum_{y} x^l y^m I(x, y)
$$

また、n=l+mとなる画像モーメントMlmをn次モーメントと呼ぶ。0次モーメントMooは単に色差画像 の輝度値の総和である。これは、2値画像の場合には輝度値1を持つ領域の面積に相当する量である。 色差画像が与えられた場合、その画像が持つ0次、1次、および、2次の画像モーメントと同じ画像モ ーメントを持つ「等価な長方形」の画像を考える。図5(c)は、図5(b)と等価な長方形の画像であり、こ れらの2つの画像の持つ0~2次モーメントはそれぞれ一致する。したがって、等価な長方形の面積は、 色差画像の0次モーメントMonに等しくなる。図5からも明らかなように、等価な長方形は色差画像を 長方形で近似したものといえる。

この長方形の中心の座標(*xc*, *yc*)、長辺と*x*軸とのなす角θ、および、長辺と短辺の長さ*l*と*w*は、色差画 像の0~2次モーメント、M<sub>00</sub>、M<sub>10</sub>、M<sub>01</sub>、M<sub>20</sub>、M<sub>02</sub>、および、M<sub>11</sub>から以下のように計算できる<sup>[8]</sup>。

$$
x_c = \frac{M_{10}}{M_{00}}, \quad y_c = \frac{M_{01}}{M_{00}}, \quad \theta = \frac{1}{2} \tan^{-1} \left( \frac{b}{a-c} \right),
$$
  

$$
l = \sqrt{6 \left( a + c + \sqrt{b^2 + (a-c)^2} \right)}, \quad w = \sqrt{6 \left( a + c - \sqrt{b^2 + (a-c)^2} \right)}
$$

ただし、*a*、*b*、*c*はそれぞれ次式で定められる。

$$
a = \frac{M_{20}}{M_{00}} - x_c^2, \quad b = 2\left(\frac{M_{11}}{M_{00}} - x_c y_c\right), \quad c = \frac{M_{02}}{M_{00}} - y_c^2
$$

以上のように、色Cを基準とした色差画像を生成し、その色差画像の画像モーメントを求めることに よって、色Cで画像を近似する等価な長方形が得られる。

## **3 手法**

本節では、図2に示すブラシストロークの準備の段階におけるの新しいアルゴリズムについて説明す る。このアルゴリズムは、以下に示す3つのステップからなる。

- 1. ブラシストロークの分布決定 (3.1 節)
- 2. 各ブラシストロークの属性決定 (3.2 節)
- 3. ブラシストロークの塗り重ね順序決定(3.3 節)

 $(a)$ 

### **3.1 分布決定**

2.3 節でも指摘したように、ブラシストロークの大きさにあわせて、ブラシストロークの密度を適切 に制御する必要がある。基本的には、画像の各部分領域における密度は、その領域に配置されるブラシ ストロークの面積に反比例させればよい。このことを実現するために、本報告では次の2ステップから なる手法を提案する。

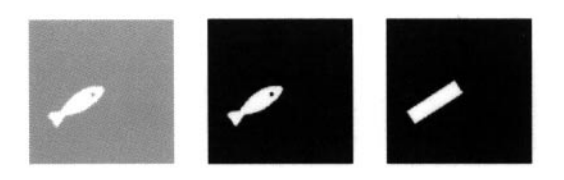

 $(c)$ 

 $(b)$ 図5: (a)素材画像の部分領域Cw°(b)画像(a)の色差画像。(c)色差画像(b)と等価な長方形の画像。

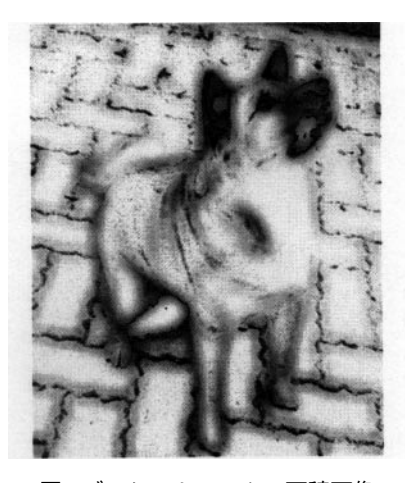

図6:ブラシストロークの面積画像。 インジェン マンジラシストロークの分布。

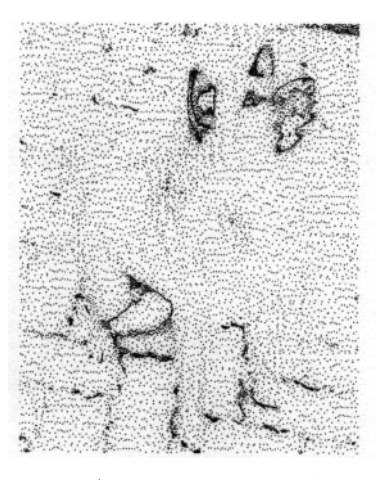

**1.ブラシストロークの面積画像の生成** まずブラシストロークの面積画像を計算する。この面積画像と は、各ピクセルの輝度値が、その位置の色でブラシストロークの属性を決定した際の面積を表すもので ある。

ブラシストロークをほぼ長方形の形状とすると、前節で述べたように色差画像の画像モーメントをも とに各属性を決定できる。ただし、この段階では、ブラシストローク、すなわち、長方形の面積のみが 必要であり、各ピクセルごとに、そのピクセルの色を基準とし、(*x*, *y*)を中心とした一辺*s*の正方形領域C*<sup>w</sup>* の色差画像を作りMooを求めることで、図6のような面積画像が得られる。ここで、部分領域の範囲を 定めるパラメータ*s*を与える必要があるが、このパラメータについては、3.2 節で詳しく述べる。

**2.空間充填曲線を用いたブラシストロークの分布決定** このステップでは、面積画像に基づいてブラシ ストロークの分布を決定する。面積画像の暗い領域、すなわち、ブラシストロークの面積が小さくなる 領域において、ブラシストロークを多く配置すればよい。つまり、グレースケール画像の濃淡に応じて、 サンプル点の個数を変化させる。この処理は、ディザリングアルゴリズムにほかならない。本研究では、 空間充填曲線を用いたディザリングアルゴリズム<sup>[9]</sup>を改良した手法を用いる。この手法は、誤差拡散法 の一種で、空間充填曲線に沿って誤差を拡散する。したがって、誤差の拡散方向は一定ではなく、ドッ トの配置の規則性を除去できる。

まず、画像の全ピクセルを通るような空間充填曲線を生成する。空間充填曲線としては、ペアノ曲線 が有名であるが、ここでは、正方形ではない領域を扱えるMurray polygon[10]を用いた。この空間充填曲 線に沿って、面積画像の輝度値Mooの逆数を順次足し合わせていく。もし、その和がある基準値に達し た場合には、その点をブラシストロークの分布として採用する。次に和から基準値を引き、空間充填曲 線に沿った足し合わせを再開する。このようにして、ブラシストロークの密度を、面積画像の輝度値、 すなわち、ブラシストロークの面積に反比例させられる。この手法によって生成した分布を図7に示す。

## **3.2 属性決定**

ここでは、ブラシストロークの属性を決定するアルゴリズムについて述べる。前節で生成したブラシ ストロークの分布によるサンプル点は、ブラシストロークの仮位置として用いる。すなわち、各サンプ ル点ごとに、ひとつのブラシストロークに対応する。以下に示す4ステップで、それぞれのブラシスト ロークが生成される。

**1.色属性の決定** 仮位置における素材画像の色を、ブラシストロークの色属性Cとする。図8(b)は、図 8(a)に示す素材画像の白い正方形の中心の色である。

**2.素材画像の部分領域の切り出し** 仮位置を中心として、素材画像から一辺の長さ*s*の正方形の部分領域 を切り出す。図8(a)に示す正方形部分を素材画像中から切り出したものが図8(c)である。パラメータ*s*は ユーザが与える。ブラシストロークの大きさ属性は、等価な長方形の大きさによって決まるために、ブ ラシストロークの面積wlは素材画像の部分領域の面積s<sup>2</sup>を越えない。したがって、ユーザはs を設定す ることにより、ブラシストロークの最大の大きさを制御できる。

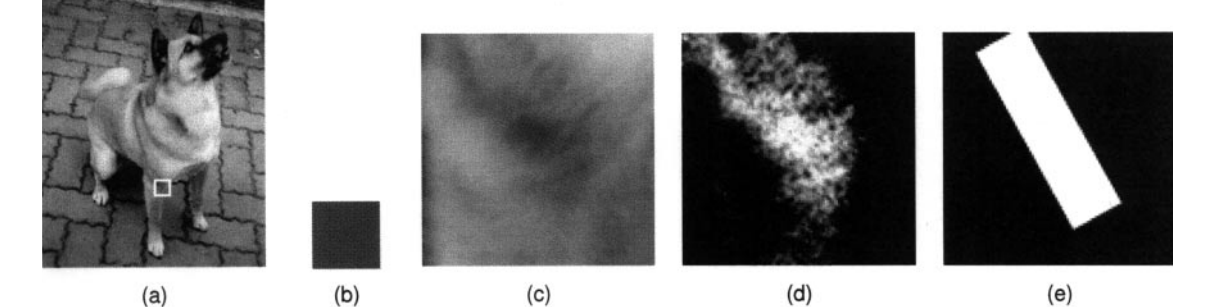

図8:属性決定のプロセス。(a)素材画像。(b)ストロークの色。(c)素材画像の部分領域。(d)色差画像。(e)等価な 長方形の画像。

**3.色差画像の生成** 2.1 節で説明したように、ブラシストロークの色属性C と素材画像の部分領域C*w*を用 いて、色差画像を生成する。図8(d)に、図8(b)と図8(c)から、生成された色差画像を示す。ブラシスト ロークの色Cと近い色が選択されていることがわかる。

**4.等価な長方形の算出と属性決定** 2.2 節で説明したように、色差画像と等価な長方形を計算する。図8 (d)の色差画像から算出された等価な長方形の画像を図8(e)に示す。この長方形の位置(*xc*, *yc*)、方向θ、 大きさ*w*、*l*を用いて、ブラシストロークの属性とする。

このプロセスの結果、ブラシストロークの位置は、仮位置から等価な長方形の中心座標へとずらされ ることになる。図8の場合には、ブラシストロークは左上方向にずらされる。

### **3.3 順序決定**

小さなブラシストロークを、より大きなブラシストロークよりも後に描けば、他のブラシストローク に上書きされる可能性を低くできる。そこで、全てのブラシストロークの属性が決定された後に、ブラ シストロークを面積*A*=*wl*の順にソートし、面積の大きなものから描く。

図9に、ブラシストロークを面積の順に塗り重ねることによる効果を示す。その結果、詳細部分が小 さなブラシストロークで後に描かれ、その結果、詳細部分がよく保存されていることが分かる。

## **結 果**

本報告では、色差画像の画像モーメントによって、分布決定、属性決定、および、順序決定を行う手 法を提案した。第一に、分布決定に関しては、ブラシストロークの大きさをもとに、ブラシストローク の密度を制御する手法を考案した。この手法は、空間充填曲線を用いるディザリングアルゴリズムを改 良したものを用いた。第二に、画像モーメントを用いたブラシストロークの属性決定手法を提案した。 第三に、ブラシストロークの面積の大きいものから順に塗り重ねる順序決定法を示した。この手法によ り、小さいブラシストロークで描かれる詳細部分を保存できるようになった。図10に、実験によって得 られた絵画風画像と素材画像との比較を示す。車のテールランプの部分を、ブラシストロークが適切に 近似している。別の生成した絵画風画像の例を図11に示す。

以上のように、ブラシストロークの属性を素材画像情報から決定し、特定の画家の画風に偏らない中 性的な絵画風画像を自動的に生成することが可能となった。現在、ブラシストロークの属性を変化させ ることで、画風と呼べるものを感じられるか否かを検討している。これまでのところ、色調を変化させ る方法を確立し、その有効性が確かめられた。今後の課題として、ブラシストロークの形状や配置法な どを制御する方法を検討中である。

最後に本研究にご支援をいただいた(財)放送文化基金にお礼を申し上げます。

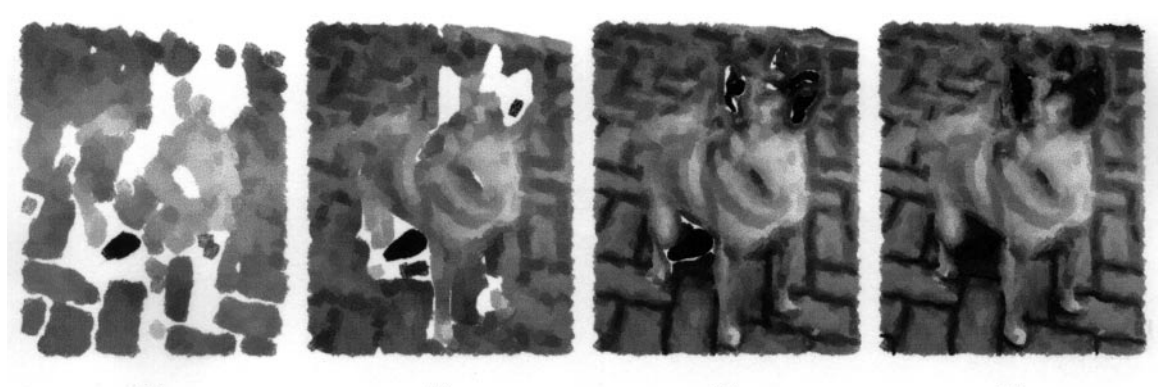

 $(b)$  $(d)$  $(a)$  $(c)$ 図9: (a) 2500 個、(b) 5000 個、(c) 7500 個、(d) 10000 個のストロークが描かれた後のキャンバス画像。

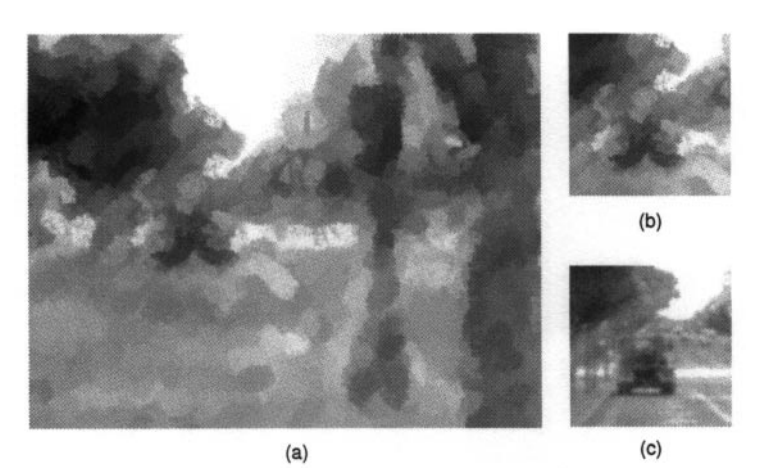

図10: (a)絵画風画像。(b)画像(a)の一部。(c)画像(b)に対応する素材画像。

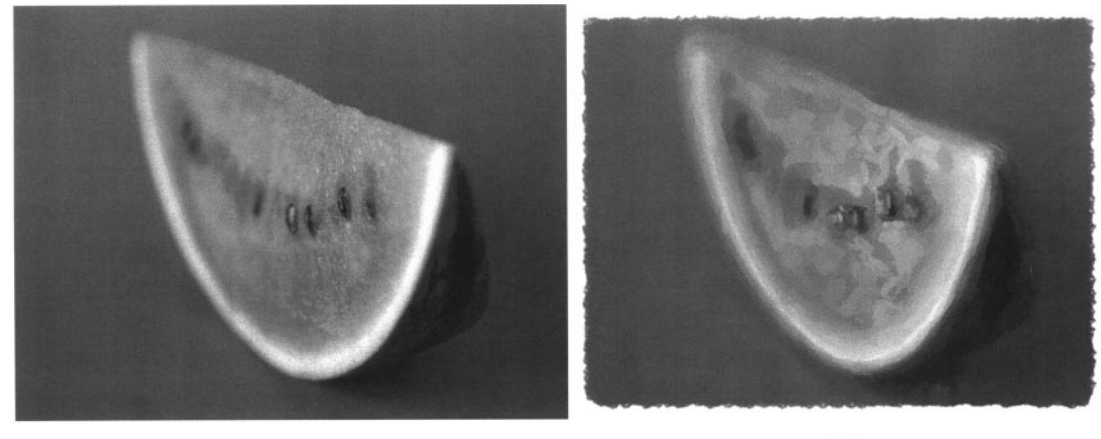

 $(a)$ 

 $(b)$ 

図11: (a)素材画像(640×480ピクセル)。(b)本手法により生成した絵画風画像の例(s = 29 、11438ストローク)。

## **参考文献**

- [1] Lansdown, J. and Schofield, S.: Expressive Rendering: a Review of Nonphotorealistic Techniques, *IEEE Computer Graphics and Applications*, Vol. 15, No. 3, pp. 29-37 (1995).
- [2] Haeberli, P.: Paint By Numbers: Abstract Image Representations, Computer Graphics, Vol. 24, No. 4, pp.207-214 (1990).
- [3] Litwinowicz, P.: Processing Images and Video for an Impressionist Effect, in Whitted, T. ed., *SIGGRAPH 97Conference Proceedings*, Annual Conference Series, pp. 407-414 (1997).
- [4] Meier, B. J.: Painterly Rendering for Animation, in Rushmeier, H. ed., *SIGGRAPH 96 Conference Proceedings* , Annual Conference Series, pp. 477-484 (1996).
- [5] Hertzmann, A.: Painterly rendering with curved brush strokes of multiple sizes, in Cohen, M. F. ed., *SIGGRAPH98 Conference proceedings*, Annual Conference Series, pp. 453-460, (1998).
- [6] Saito, T. and Takahashi, T.: Comprehensible Rendering of 3-D Shapes, *Computer Graphics*, Vol. 24, No. 4, pp. 197-206 (1990).
- [7] Salisbury, M. P., Wong, M. T., Hughes, J. F. and Salesin, D. H.: Orientable Textures for Image-Based Pen-and-Ink Illustration, in Whitted, T. ed., *SIGGRAPH 97 Conference Proceedings*, Annual Conference Series, pp.

401-406 (1997).

- [8] Freeman, W. T., Anderson, D. B., Beardsley, P. A., Dodge, C. N., Roth, M., Weissman, C. D., Yerazu-nis,W. S., Kage, H., Kyuma, K., Miyake, Y. and Tanaka, ichi K.: Computer Vision for Interactive Computer Graphics, *IEEE Computer Graphics and Applications*, Vol. 18, No. 3, pp. 42-53 (1998).
- [9] Velho, L. and Miranda Gomes, de J.: Digital halftoning with space filling curves, *Computer Graphics*, Vol. 25, No. 4, pp. 81-90 (1991).
- [10] Cole, A. J.: Halftoning without Dither or Edge Enhancement, *The Visual Computer*, Vol. 7, pp. 232-246 (1991).

#### **研究発表**

- [1] M. Shiraishi, Y. Yamaguchi:"An Algorithm For Automatic Painterly Rendering Based On Local ImageApproximation", Proc. of Symposium on Non-Photorealistic Animation and Rendering, ACM SIGGRAPH, pp.53-58, 2000.
- [2] M. Shiraishi, Y. Yamaguchi:"Adaptive Parameter Control for Image Moment-Based Painterly Rendering", Proc. of 9th Intl. Conf. on Geometry and Graphics, pp.389-393, 2000.

連絡先 東京大学大学院総合文化研究科 広域システム科学系 〒153-8902 東京都目黒区駒場3-8-1 E-mail:yama@graco.c.u-tokyo.ac.jp